# Python 3

Some material adapted from Upenn cis391 slides and other sources

# **Importing and Modules**

- · Use classes & functions defined in another file
- A Python module is a file with the same name (plus the *.py* extension)
- Like Java import, C++ include
- Three formats of the command:

```
import somefile
```

```
from somefile import *
```

```
from somefile import className
```

 The difference? <u>What gets imported from the</u> file and <u>what name</u> refers to it after importing

# Importing and Modules

# import ...

### import somefile

- Everything in somefile.py gets imported.
- To refer to something in the file, append the text "somefile." to the front of its name:

```
somefile.className.method("abc")
somefile.myFunction(34)
Somefile.cut_off_theshold
```

# from ... import \*

from somefile import \*

- *Everything* in somefile.py gets imported
- To refer to anything in the module, just use its name. Everything in the module is now in the current namespace.
- *Take care!* Using this import command can easily overwrite the definition of an existing function or variable!

className.method("abc")

myFunction(34)

cut off threhold

# from ... import ... from somefile import className Only the item *className* in somefile.py gets imported. After importing *className*, you can just use it without a module prefix. It's brought into the current namespace. Take care! Overwrites the definition of this name if already defined in the current namespace!

myFunction(34)
cut off theshold

← Not imported

# Directories for module files

- Where does Python look for module files?
- The list of directories where Python will look for the files to be imported is sys.path
- This is just a variable named 'path' stored inside the 'sys' module
- >>> import sys
- >>> sys.path
- [", '/Library/Frameworks/Python.framework/Versions/2.5/lib/ python2.5/site-packages/setuptools-0.6c5-py2.5.egg', ...]
- To add a directory of your own to this list, append it to this list

sys.path.append('/my/new/path')

### Import and reload

- The import **statement** will only load a module once
- This is a feature, since many modules might require a standard package like re
- If you import a module, and then edit it, you want to be able to read it in again
- You can not do this with import ☺
- You can do this with the reload **function**

| >>> import hw7<br>>>> hw7                                                                                       | import        |
|----------------------------------------------------------------------------------------------------|---------------|
| <module 'hw7'="" 'hw7.pyc'="" from=""></module>                                                                 |               |
| >>> import hw7                                                                                                  |               |
| >>> reload(hw7)                                                                                                 |               |
| <module 'hw7'="" 'hw7.pyc'="" from=""></module>                                                                 |               |
| >>> dir(hw7)                                                                                                    |               |
| ['builtins', 'doc', 'file', '_<br>'amicable', 'amicable_pairs_between'<br>'sum_mult_3_5', 'syllables', 'vowel'] |               |
| >>> hw7file                                                                                                    |               |
| 'hw7.pyc'                                                                                                    |               |
| >>> hw7doc                                                                                                    |               |
| ' UMBC 331 Spring 2010 HW7 YC<br>YOURID@UMBC.EDU '                                                              | OURNAME HERE, |

# Subtle import/reload behavior

- Experiment with m.py
- Import m, edit file, reload(m)
- From m import \*, edit file, reload m
- Python's namespaces are similar to Scheme's environments

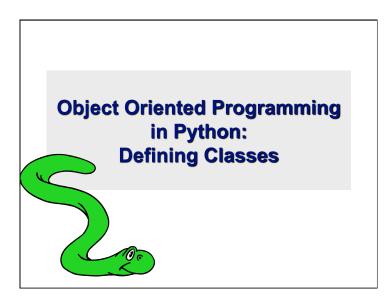

# It's all objects...

- Everything in Python is really an object.
- We've seen hints of this already...
   "hello".upper()
   list3.append('a')
- dict2.keys()
- These look like Java or C++ method calls.
- New object classes can easily be defined in addition to these built-in data-types.
- In fact, programming in Python is typically done in an object oriented fashion.

# **Defining a Class**

- A *class* is a special data type which defines how to build a certain kind of object.
- The *class* also stores some data items that are shared by all the instances of this class
- Instances are objects that are created which follow the definition given inside of the class
- Python doesn't use separate class interface definitions as in some languages
- You just define the class and then use it

# **Methods in Classes**

- Define a *method* in a *class* by including function definitions within the scope of the class block
- There must be a special first argument *self* in <u>all</u> of method definitions which gets bound to the calling instance
- There is usually a special method called \_\_\_\_\_\_ in most classes
- We'll talk about both later...

# A simple class def: student

```
class student:
  "`"`A class representing a
  student """
  def __init__(self,n,a):
      self.full_name = n
      self.age = a
  def get_age(self):
      return self.age
```

# Creating and Deleting Instances

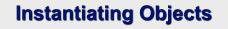

- There is no "new" keyword as in Java.
- Just use the class name with () notation and assign the result to a variable
- The arguments passed to the class name are given to its \_\_init\_\_() method
- So, the \_\_init\_\_ method for student is passed "Bob" and 21 and the new class instance is bound to b:

b = student("Bob", 21)

# Constructor: \_\_init\_\_

- An \_\_init\_\_ method can take any number of arguments.
- Like other functions or methods, the arguments can be defined with default values, making them optional to the caller.
- However, the first argument self in the definition of \_\_init\_\_ is special...

# Self

- The first argument of every method is a reference to the current instance of the class
- By convention, we name this argument self
- In \_\_init\_\_, *self* refers to the object currently being created; so, in other class methods, it refers to the instance whose method was called
- Similar to the keyword this in Java or C++
- But Python uses *self* more often than Java uses *this*

# Self

- Although you must specify *self* explicitly when *defining* the method, you don't include it when *calling* the method.
- Python passes it for you automatically

### Defining a method: (this code inside a class definition.)

Calling a method:

def set\_age(self, num):
 self.age = num

>>> x.set age(23)

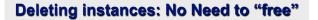

- When you are done with an object, you don't have to delete or free it explicitly.
- Python has automatic garbage collection.
- Python will automatically detect when all of the references to a piece of memory have gone out of scope. Automatically frees that memory.
- · Generally works well, few memory leaks
- There's also no "destructor" method for classes

# Access to Attributes and Methods

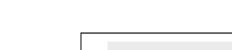

# **Definition of student**

```
class student:
"""A class representing a student
"""
def __init__(self,n,a):
    self.full_name = n
    self.age = a
def get_age(self):
    return self.age
```

# **Traditional Syntax for Access**

```
>>> f = student("Bob Smith", 23)
```

>>> f.full\_name # Access attribute
"Bob Smith"

```
>>> f.get_age() # Access a method
23
```

# Accessing unknown members

- Problem: Occasionally the name of an attribute or method of a class is only given at run time...
- Solution:

getattr(object\_instance, string)

- string is a string which contains the name of an attribute or method of a class
- getattr (object\_instance, string) returns a reference to that attribute or method

# getattr(object\_instance, string)

# hasattr(object\_instance,string)

```
>>> f = student("Bob Smith", 23)
>>> hasattr(f, "full_name")
True
>>> hasattr(f, "get_age")
True
>>> hasattr(f, "get_birthday")
False
```

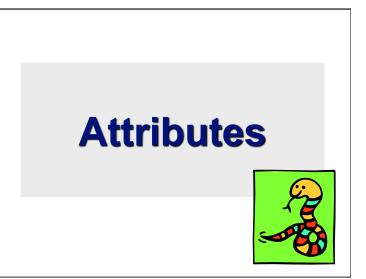

# **Two Kinds of Attributes**

- The non-method data stored by objects are called attributes
- Data attributes
- Variable owned by a *particular instance* of a class
- · Each instance has its own value for it
- These are the most common kind of attribute
- Class attributes
- Owned by the *class as a whole*
- All class instances share the same value for it
- Called "static" variables in some languages
- Good for (1) class-wide constants and (2) building counter of how many instances of the class have been made

# **Data Attributes**

- Data attributes are created and initialized by an init () method.
  - Simply assigning to a name creates the attribute
  - Inside the class, refer to data attributes using self
  - -for example, self.full name

### class teacher:

"A class representing teachers."
def \_\_init\_\_(self,n):
 self.full\_name = n
def print\_name(self):
 print\_self.full\_name

### **Class Attributes** · Because all instances of a class share one copy of a class attribute, when any instance changes it, the value is changed for all instances lass counter: · Class attributes are defined within a class definition and overall\_total = 0 outside of any method • Since there is one of these attributes *per class* and not one per instance, they're accessed via a different notation: Access class attributes using self. class .name notation -- This is just one way to do this & the safest in general. class sample: >>> a = sample() x = 23>>> a.increment() def increment(self): >>> a. class .x self. class .x += 1 24

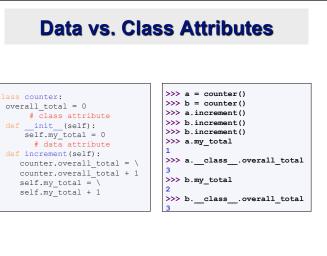

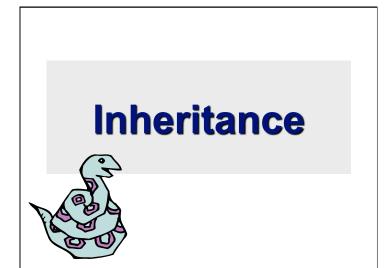

# Subclasses

- Classes can *extend* the definition of other classes
- Allows use (or extension) of methods and attributes already defined in the previous one
- To define a subclass, put the name of the superclass in parens after the subclass's name on the first line of the definition

Class Cs student(student):

- Python has no 'extends' keyword like Java
- Multiple inheritance is supported

# **Multiple Inheritance**

- Python has two kinds of classes: old and new (more on this later)
- Old style classes use depth-first, left-to-right access
- New classes use a more complex, dynamic approach

| class AO(): $x = 0$<br>class BO(AO): $x = 1$<br>class CO(AO): $x = 2$<br>class DO(BO,CO): pass | >>> from mi import *<br>>>> ao.x<br>0<br>>>> ho x |
|------------------------------------------------------------------------------------------------|---------------------------------------------------|
| ao = AO()<br>bo = BO()<br>co = CO()<br>do = DO()                                               | 1<br>>>> co.x<br>2<br>>>> do.x                    |
|                                                                                                | 1 >>>>                                            |

http://cs.umbc.edu/courses/331/current/code/python/mi.py

# **Redefining Methods**

- To *redefine a method* of the parent class, include a new definition using the same name in the subclass
- · The old code won't get executed
- To execute the method in the parent class *in addition to* new code for some method, explicitly call the parent's version of method

parentClass.methodName(self,a,b,c)

 The only time you ever explicitly pass 'self' as an argument is when calling a method of an ancestor

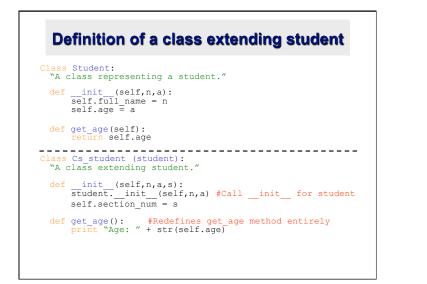

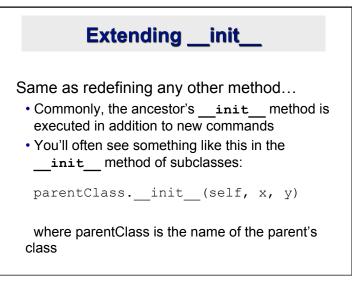

Special Built-In Methods and Attributes

# **Built-In Members of Classes**

- Classes contain many methods and attributes that are always included
- Most define automatic functionality triggered by special operators or usage of that class
- Built-in attributes define information that must be stored for all classes.
- All built-in members have double underscores around their names:

\_\_\_init\_\_\_\_doc\_\_\_

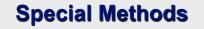

- E.g., the method <u>repr</u> exists for all classes, and you can always redefine it
- \_\_repr\_\_ specifies how to turn an instance of the class into a string
- •print f sometimes calls f.\_\_repr\_\_() to produce a string for object f
- Typing **f** at the REPL prompt calls <u>repr</u> to determine what to display as output

# **Special Methods – Example**

```
class student:
...
def __repr__(self):
    return "I'm named " + self.full_name
...
>>> f = student("Bob Smith", 23)
>>> print f
I'm named Bob Smith
>>> f
"I'm named Bob Smith"
```

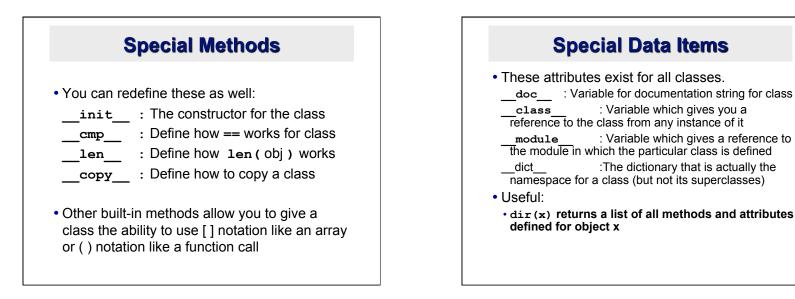

# **Special Data Items – Example**

```
>>> f = student("Bob Smith", 23)
```

```
>>> print f.__doc__
A class representing a student.
```

>>> f.\_\_class\_\_
< class studentClass at 010B4C6 >

>>> g = f.\_\_class\_\_("Tom Jones",
34)

# **Private Data and Methods**

- Any attribute/method with two leading underscores in its name (but none at the end) is **private** and can't be accessed outside of class
- Note: Names with two underscores at the beginning *and the end* are for built-in methods or attributes for the class
- Note: There is no 'protected' status in Python; so, subclasses would be unable to access these private data either